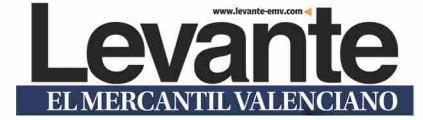

CONOMÍA

# EL DESAFÍO ENERGÉTICO EN EL CAMP DE MORVEDRE

## **RAFA HERRERO, SAGUNT**

I Las cooperativas locales, la implicación individual, la colaboración público-privada o la apuesta por renovables como la fotovoltaica o el hidrógeno verde son algunas de las herramientas indispensables para superar el desafío energético al que se enfrenta el Camp de Morvedre, Estas recetas fueron algunas de las que se plantearon durante el Foro de Economía Comarcal organizado por Levante-EMV y À Punt, que reunió en Canet d'en Berenguer a los principales actores económicos y sociales que tienen en su mano esta «transición verde y justa».

La jornada no solo contó durante toda una mañana con un gran plantel de expertos que compartieron sus reflexiones en dos mesas redondas, sino que desde el público, todavía con restricciones por la pandemia, también se alzaron voces para aportar su visión sobre este reto energético que es una de las grandes cuestiones que se plantean para los próximos años en el ámbito global.

Y esa solución integral se tiene que atacar desde lo local, tal y como destacó la directora general de Emprendimiento y Cooperativismo de la Generalitat, la saguntina Teresa Garcia, en referencia a las cooperativas energéticas. Además de desgranar con cifras la apuesta del Instituto Valenciano de Competitividad (Ivace) por estas comunidades, la diputada de Compromís destacó el ejemplo que es la Comunitat Valenciana en esta materia sobre la base de «principios sociales que garantizan la autonomía del ciudadano».

Garcia también destacó la «trazabilidad» de la energía que brindan estas cooperativas, al tiempo que resaltó la semilla que suponen para el surgimiento de muchas de ellas las cooperativas agrícolas. En clave industrial, la directora general apostó para el Camp de Morvedre por la energía eólica marina, aprovechando parte de la infraestructura de la conexión eléctrica por cable submarino entre Sagunt y las Islas Baleares.

Sobre esta visión más amplia. el alcalde de Canet, Pere Antoni, explicó que «la energía es una de las patas de la sostenibilidad y la esencia de nuestro provecto pionero de cooperativa tiene vocación de abarcar todas ellas con diferentes líneas de actuación». Y es que el gobierno municipal encabezado por el socialista ha desarrollado una comunidad energética local, junto a Sapiens Energía, que ya abastece a una decena de familias de Canet y está cerca de permitir que una instalación como la piscina climatizada sea

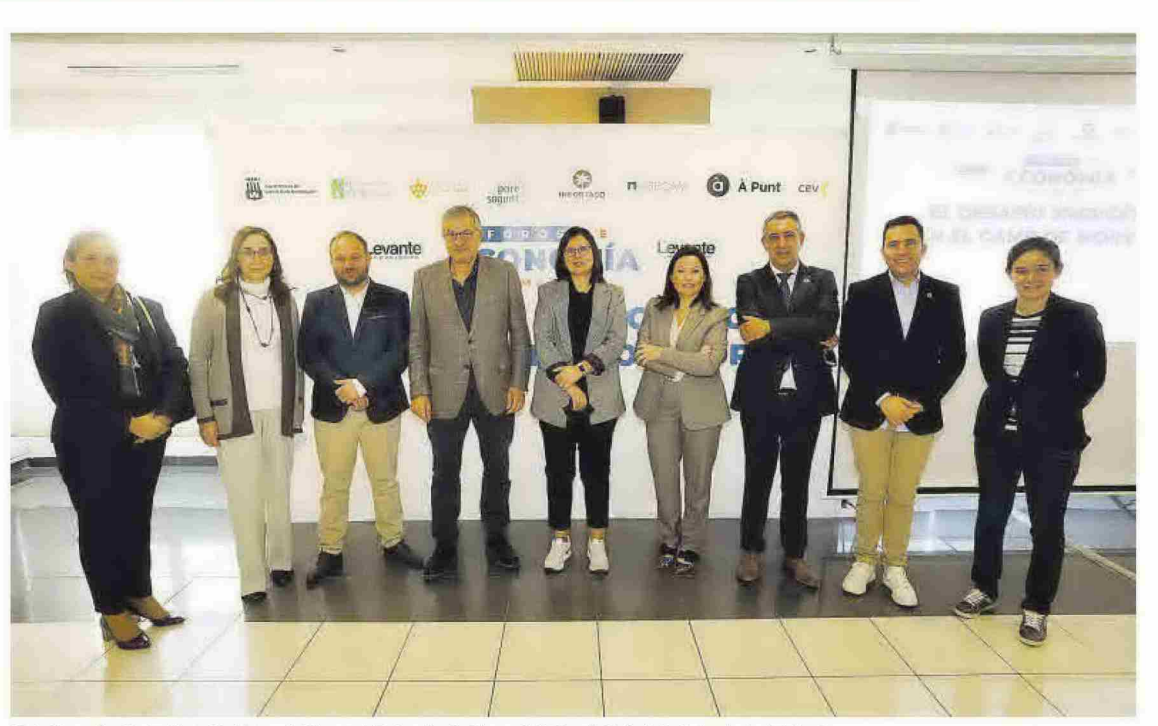

M. J. Sisamón, M. Arribas, M. López, J. Bisquert, T. Garcia, C. Plumed, V. García Nebot, P. Antoni y L. del Canto.

DANIEL TORTAJADA

# Morvedre exporta su modelo de sostenibilidad a través de las cooperativas enérgeticas

El Foro de Economía Comarcal organizado en Canet d'en Berenguer por Levante-EMV y À Punt desgranó las claves a las que se enfrenta la sociedad con la transición hacia energías limpias Responsables de varias administraciones, empresarios, vecinos y expertos tomaron la palabra

autosuficiente con cero emisiones contaminantes.

Los pasos recorridos en esta iniciativa, según reconoció Pere Antoni, han despertado interés de varias administraciones públicas más allá de la Comunitat Valenciana, como Andalucía, Galicia o Aragón, a las que recomienda apoyarse en un socio que aporte el conocimiento, que en su caso fue Sapiens Energía, Desde esta empresa. Juan Sacri mostró su

El alcalde de Canet dio detalles del provecto pionero que ha servido de ejemplo a otras administraciones

«orgullo» por liderar 38 comunidades energéticas, que sirven para «crear empleo, cubrir entre el 30 % y el 40 % de las necesidades energéticas en 500 metros a la redonda y saber que la factura se queda en el ámbito local».

A la hora de detallar las dificultades en el desarrollo de cooperativas energéticas, el alcalde de Canet no dudó en señalar que es «la implicación de los vecinos, que se lo tienen que creer y comprobar con sus propios ojos que las avudas llegan, aunque no sea un camino de rosas; que se ahorran costes y los precios son más competitivos, además de que los beneficios se reparten»

Sobre las complejidades en el desarrollo de estas cooperativas. Pere Antoni reconoció que «el paquete global hacia la sostenibilidad es más fácil aplicarlo en comunidades pequeñas que en las grandes ciudades».

#### Movilidad eléctrica

El alcalde respondió a las dudas que se plantearon desde el público sobre esta iniciativa, lo que también le dio pie a destacar la apuesta municipal por la movilidad eléctrica, así como el papel del hidrógeno verde en la sustitución de los combustibles fósiles.

Esta referencia fue rápidamente recogida por la presidenta de la Asociación de Empresarios del Camp de Morvedre (Asecam). Cristina Plumed, quien reconoció el interés en la comarca por este hidrógeno verde, aunque «todavía tiene que madurar, porque es caro y no hay infraestructuras».

La presidenta de la patronal comarcal hizo esta observación en la segunda mesa de diálogo, en la que participó junto a Manuel López, director corporativo de Ingeniería Civil del grupo Importaco, v Juan Bisquert, catedrático de Física Aplicada de la Universitat Jaume I de Castelló y director del Instituto de Materiales Avanzados  $(INAM)$ 

Esta segunda parte, moderadatambién por la delegada de Levante-EMV en el Camp de Morvedre, Mónica Arribas, se abrió con una intervención a distancia de la delegada del Gobierno en la Comunitat Valenciana, Gloria Calero.

La también exalcaldesa de Sagunt apuntó que «en la Comunitat Valenciana sufrimos el cambio climático, con el que tenemos que actuar va». Para hacerlo, destacó que «28.000 millones de euros de los 70.000 millones de los fondos europeos para la recuperación

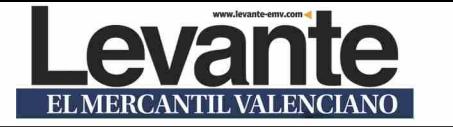

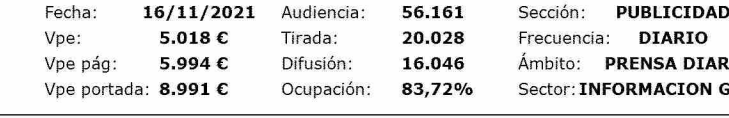

ARIA **SENERAL** 

CЭ

Pág: 21

**MASECAM CEVALE** 

La transición

dispondrá de 28.000

millones de euros de

los fondos europeos»

GLORIA CALERO<br>DELEGADA DEL GOBIERNO<br>EN LA COMUNITAT VALENCIANA

ecológica

irán destinados a la transición ecológica»

Desde Importaco, su director de Ingeniería Civil, Manuel López, ofreció algunas pinceladas del efecto práctico de esta transición energética, en la que «empezamos en 2009 y tenemos muy asumida especialmente desde 2018». En ese momento se pusieron una marcha una serie de planes para reducir las emisiones sin mermar la calidad del producto, cuestión en la que resulta clave «la digitalización», añadió López. Una inversión de 2 millones de euros en su planta de Sagunt para instalar una planta fotovoltaica o la utilización de vehículos eléctricos para los desplazamientos internos son algunas de las medidas que pretenden desembocar en una reducción del 30 % de emisiones en el plazo de un año.

Además de insistir en el interés que hay en la comarca por el hidrógeno verde, la presidenta de los empresarios de la comarca, Cristina Plumed, señaló que «tenemos que ser pioneros en esta carrera, porque hay mucha competencia». De forma más genérica, la presidenta de la patronal en el Camp de Morvedre reconoció la «preocupación» de los empresarios, porque «estamos en proceso, pero todavía lejos de la adaptación energética». La implicación público-privada o la pedagogía fueron algunas claves de esta

La delegada del Gobierno en la Comunitat Valenciana reconoció la urgencia por tomar medidas

transición, por la que «apostamos desde Asecam v va estamos haciendo cosas», como la incorporación de un agente de innovación que se encarga de la concienciación y del acompañamiento a la hora de contar con ayudas.

El catedrático Juan Bisquert, que ya había dado desde el público la enhorabuena a Canety a Parc Sagunt tras escuchar sus iniciativas, tomó la palabra para destacar el momento de «transformación brutal, en el que estamos como sociedad desde un punto de vista energético». El catedrático insistió en la época de «incertidumbre» en esta materia, de la que dijo que «hay mucho por hacer», aunque destacó «el colosal impulso de la energía fotovoltaica, después de los problemas técnicos y legislativos. Ahora -añadió- es viable y el coste es asumible, si la gente se lo cree, aunque hay otros problemas como el impacto sobre el territorio o cómo almacenar la energía que se genera».

### **Materiales alternativos**

Levante + A Punt + Barnes - November

Además de la búsqueda de materiales alternativos para reducir esta huella, Bisquert se refirió al hidrógeno verde, del que señaló que «el interés nace de hace más de 40 años con la primera crisis del petróleo, después de comprobar que el único residuo que genera es el agua». El catedrático apostilló que «también plantea problemas como la volatilidad o las dificultades para generarlo. No es seguro que el hidrógeno sea el futuro, aunque mucha gente lo cree. Lo que está claro es que tiene posibilidades de negocio brutales»

En un acto al que no faltó la directora de Levante-EMV, Lydia del Canto, también acudieron autoridades como Toni Sanfrancisco, el presidente de la Mancomunitat de les Valls y Pepe Gil, teniente de alcalde de Sagunt, Del mundo empresarial asistió, entre otros, María José Sisamón, directora de Relaciones Externas de Mercadona en Castelló y València. La sociedad civil estuvo ampliamente representada con responsables de colectivos vecinales, de comerciantes, regantes, de la cooperativa eléctrica de Algímia y partidos políticos, entre otros.

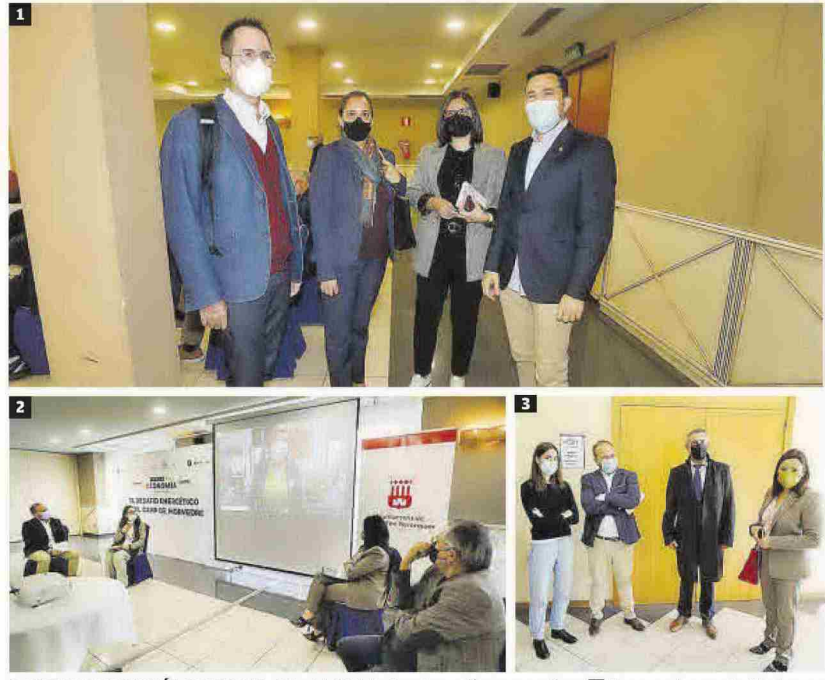

FORO DE ECONOMÍA COMARCAL. El hotel AGH de Canet acogió un nuevo foro. Il Empresarios y autoridades protagonizaron una reflexión conjunta. O paniel rogrando **El** Momento de la intervención de la delegada del Gobierno. Gloria Calero. C DANIEL TORTAJADA 3 Representantes de Importaco. Parc Sagunt y Asecam. C DANIEL TORTAJADA

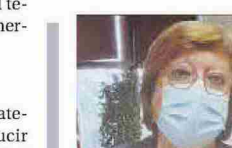

**COV Stewarts** 

**parc** 

**EN PRIMERA PERSONA** 

Debemos decidir si queremos pagar el precio paisajístico de las energías renovables»

VICENTE GARCÍA NEBOT<br>CONSEJERO DELEGADO DE PARC SAGUNT Y<br>DIRECTOR GENERAL DE OBRAS PÚBLICAS

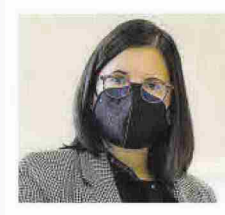

Lo más difícil<br>en el reto de la sostenibilidad es que la gente se lo crea y se implique» **PERE ANTONI**<br>ALCALDE DE CANET<br>D'EN BERENGUER

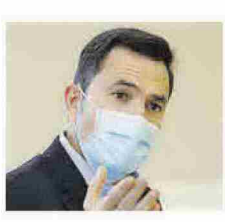

Kadministración

pública debe liderar

**TERESA GARCIA**<br>DIRECTORA GENERAL DE<br>EMPRENDIMIENTO Y COOPERATIVISMO

la transformación

energética»

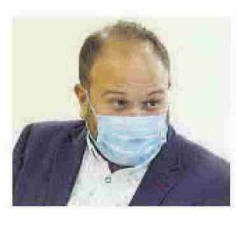

Ka sostenibilidad está en el centro de todas las decisiones empresariales» **MANUEL LÓPEZ** 

DIRECTOR CORPORATIVO DE<br>INGENIERÍA CIVIL DEL GRUPO IMPORTACO

Se reconoce el problema de los combustibles fósiles, pero seguimos dependiendo de ellos» **JUAN BISQUERT**<br>CATEDRÁTICO DE FÍSICA APLICADA<br>DE LA UNIVERSITAT JAUME I DE CASTELLÓ

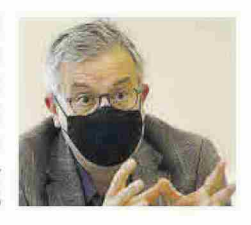

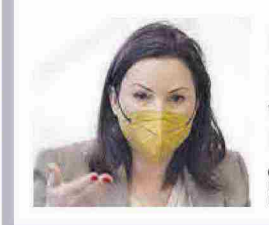

Tenemos que correr mucho en la carrera del hidrógeno verde porque hay muchos intereses» **CRISTINA PLUMED** 

PRESIDENTA DE LA ASOCIACIÓN<br>DE EMPRESARIOS DEL CAMP DE MORVEDRE